должность: ректор Оценочные матери<mark>алы для промежуточной аттестации по дисциплине:</mark>

Дата подписания: 18.06.2024 07:21:39<br><sub>Уникальный поограммения</sub> программн<mark>ого и аппаратного обеспечения медиакоммуникации,</mark> Уникальный программный ключ.

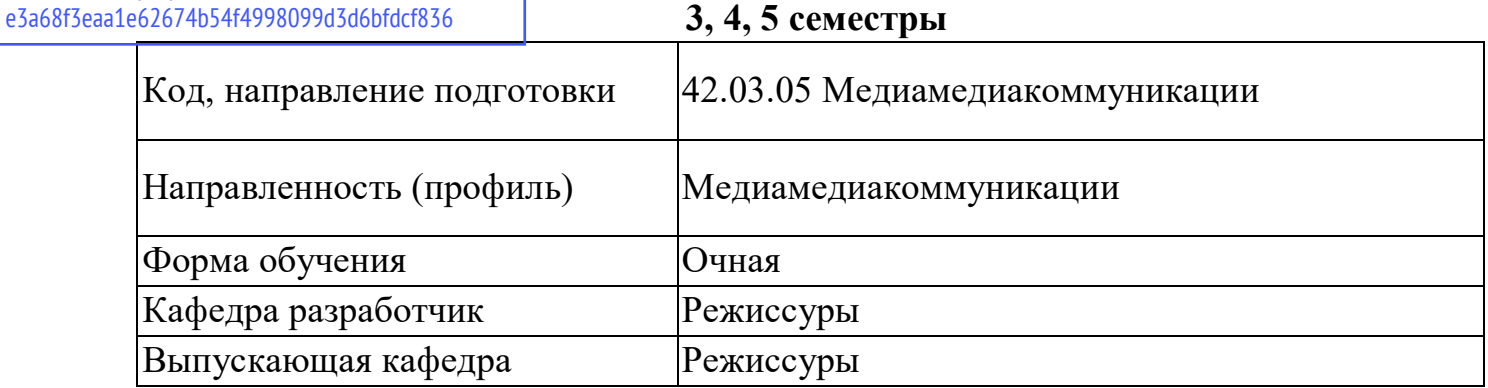

#### **Типовые задания для контрольной работы 3 семестр**

1. Основы информационных технологий.

- 2. Современные тенденции в развитии информационных технологий.
- 3. Аппаратное и программное обеспечение информационных технологий.

4. Формулирование идеи проектной деятельности в медиасистеме. Целеполагание медиапроектной деятельности.

- 5. Работа в сети интернет: сбор информации по теме занятия.
- 6. Информационные технологии обработки информации.
- 7. Информационные технологии документационного обеспечения.

8. Работа в сети интернет: сбор информации по теме занятия. Формирование пилотажного плана медиапроекта.

9. Работа в сети интернет: сбор информации по теме занятия. Работа над проектом.

10. Технологии обработки числовой информации.

11. Работа над решением задач с использованием MicrosoftExcel. Работа над индивидуальным и (или) коллективным проектом в сфере медиакоммуникаций.

12. Работа над индивидуальным и (или) коллективным проектом в сфере медиакоммуникаций.

13. Технологии создания, хранения и обработки баз данных.

14. Работа с базами данных. Работа над индивидуальным и (или) коллективным проектом в сфере медиакоммуникаций.

- 15. Информационные технологии презентационной графики
- 16. Информационно-поисковые и сетевые технологии.
- 17. Информационно-поисковые технологии.

18. Работа со справочно-правовыми системами. Работа над индивидуальным и (или) коллективным проектом в сфере медиакоммуникаций.

19. Компоненты и функции телекоммуникационных систем.

- 20. Локальные и глобальные сети.
- 21. Социальные сети Интернет их влияние на развитие экономики.

22. Использование программного и аппаратного обеспечения при подготовке проектов в области медиакоммуникации.

23. Выполнение проекта в области программного и аппаратного обеспечения медиакоммуникации.

# **Вопросы к экзамену**

### **3 семестр**

1. Раскройте содержание понятий «информационные технологии», «информатика», «информация».

2. Способы и типы предоставления различной информации на компьютере.

3. Архитектура современного компьютера.

4. Аппаратных средства медиакоммуникации.

5. Организационно-методическое обеспечение современных информационных технологий.

6. Программное обеспечение в информационных технологий на примере медиакоммуникации.

7. Состав и назначение прикладного программного обеспечения вычислительной техники, используемой для поддержки деятельности в медиакоммуникации.

8. Основные функции, реализуемые с использованием прикладного программного обеспечения в медиакоммуникации?

9. Классификация и описание профессиональных графических пакетов.

10. Принципы отбора графических пакетов для обеспечения медиакоммуникационного контента.

11. Возможности редактора Word для работы в сети Интернет.

12. Возможности Excel для работы в сети Интернет.

13. Базы данных.

14. Определения основных понятий: тип данных, домен, атрибут, кортеж, отношение.

15. Возможности для работы Access в сети Интернет.

16. Создание макросов и группы макросов.

17. Презентационная графика.

18. Процесс разработки презентаций.

19. Процесс подготовки контент-информационных материалов для презентации.

20. Средства презентационной графики.

21. Работа со справочно-правовыми документами в системах «Консультант Плюс» «Гарант».

22. Свойства и особенности локальной сети.

- 23. Свойства и особенности глобальной сети.
- 24. Что вы понимаете под термином «глобальная вычислительная сеть»?

25. История возникновения и развития сети Интернет.

- 26. Основные аппаратные и программные компоненты вычислительной сети.
- 27. Терминология сети Интернет.
- 28. Сервисы сети Интернет.

29. Этапы работы над проектом в области медиакоммуникаций?

30. Зависимость использования программного и аппаратного обеспечения при решении различных задач в медиакоммуникации.

#### **Типовые задания для контрольной работы 4 семестр**

1. Искусственный интеллект в современном образовательном пространстве: проблемы и перспективы

2. Искусственный интеллект в образовательном пространстве

3. Искусственный интеллект в современной информационной образовательной среде

4. Социальные проблемы использования искусственного интеллекта в высшем образовании: задачи и перспективы

5. Перспективы внедрения технологий искусственного интеллекта в сфере высшего образования

6. Технологии искусственного интеллекта в персонализации электронного обучения /

- 7. [Компьютерная графика и анимация](http://cdtsouthern.ru/activities/educational/kompjuternaja-grafika-i-animacija)
- 8. Компьютерные технологии в современной живописи
- 9. Внедрение и влияние цифровых технологий в искусстве
- 10. Компьютерная графика в дизайне
- 11. Дизайн рекламы: поколение Next.
- 12. Компьютерная визуализация как наглядный метод теоретического изучения
- 13. Сетевые ресурсы в пропаганде чтения и рекламе издательской продукции
- 14. Сетевые проекты как инструмент развития читательской активности
- 15. Продвижение книги и чтения в электронной среде
- 16. Книги или гаджеты? Выбор современного поколения

17. Сетевые проекты как инновационная форма продвижения книги и чтения в школьной библиотеке

- 18. Лонгрид как формат визуализации контента в современных интернет-СМИ
- 19. Творческие методы и приемы современной веб-журналистики
- 20. как мобильные медиа меняют медиа и их аудиторию

21. Использование технологии дополненной реальности при конструировании контента средств массовой информации

22. О виртуальном расширении медиареальности

23. Технологии виртуальной реальности

#### **Вопросы к экзамену 4 семестр**

1. Искусственный интеллект и геймификации учебного процесса.

2. Использование редакторов компьютерной графики для создания образовательных роликов.

3. Применение компьютерного моделирования с элементами динамической визуализации.

4. Цифровая книга и мультимедийные средства продвижения литературы.

5. Мультимедийные форматы и современное восприятие классики.

6. Управление контентом ежедневного издания в рамках мультимедийного проекта (на примере любого издания).

7. Аудиовизуальные программы, рубрики и каналы в онлайн СМИ: специфика содержания и особенности изобразительно-выразительных средств.

8. Виртуализация в медиа: виртуальная (VR) и дополненная (AR) реальность в журналистике.

## **Типовые задания для контрольной работы**

#### **5 семестр**

1. Подбор программного обеспечения для выполнения проекта в медиакоммуникации.

2. [Редакторы мультимедиа как программное обеспечение](https://marketing-tech.ru/it_company_product_type/multimedia-redactors/)

3. Сравнение лучших программ для выполнения проекта в медиакоммуникации.

4. Тренды в развитии рынка программного обеспечения для работы с мультимедиа

5. Подбор аппаратного обеспечения для выполнения проекта в медиакоммуникации.

6. Современные технические средства для выполнения проекта  $\, {\bf B}$ медиакоммуникации.

- 
- 7. Контроль качества проекта в медиакоммуникации.<br>8. Медиапроект: понятие, особенности, аспекты управления качеством

# **Вопросы к экзамену**<br>5 семестр

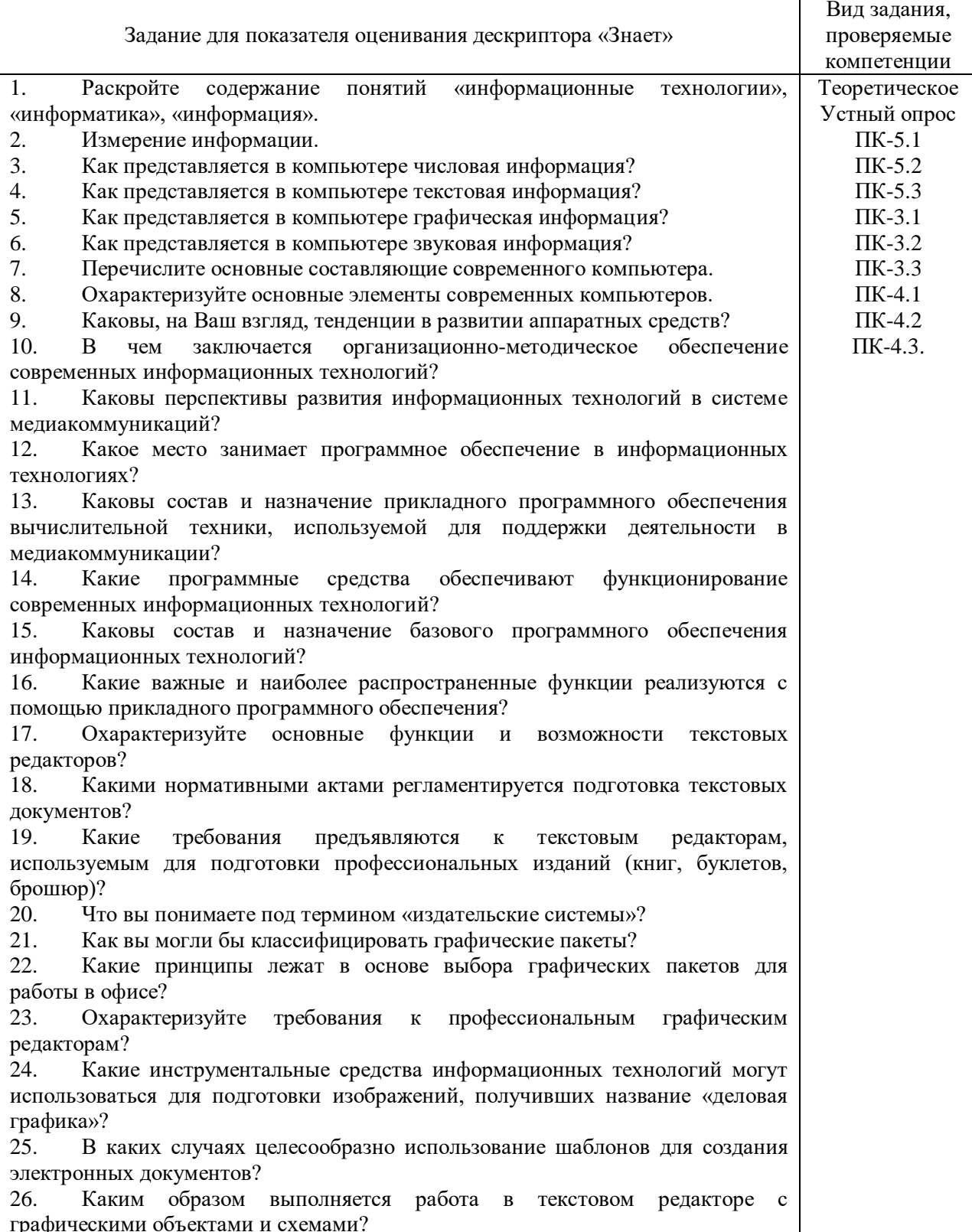

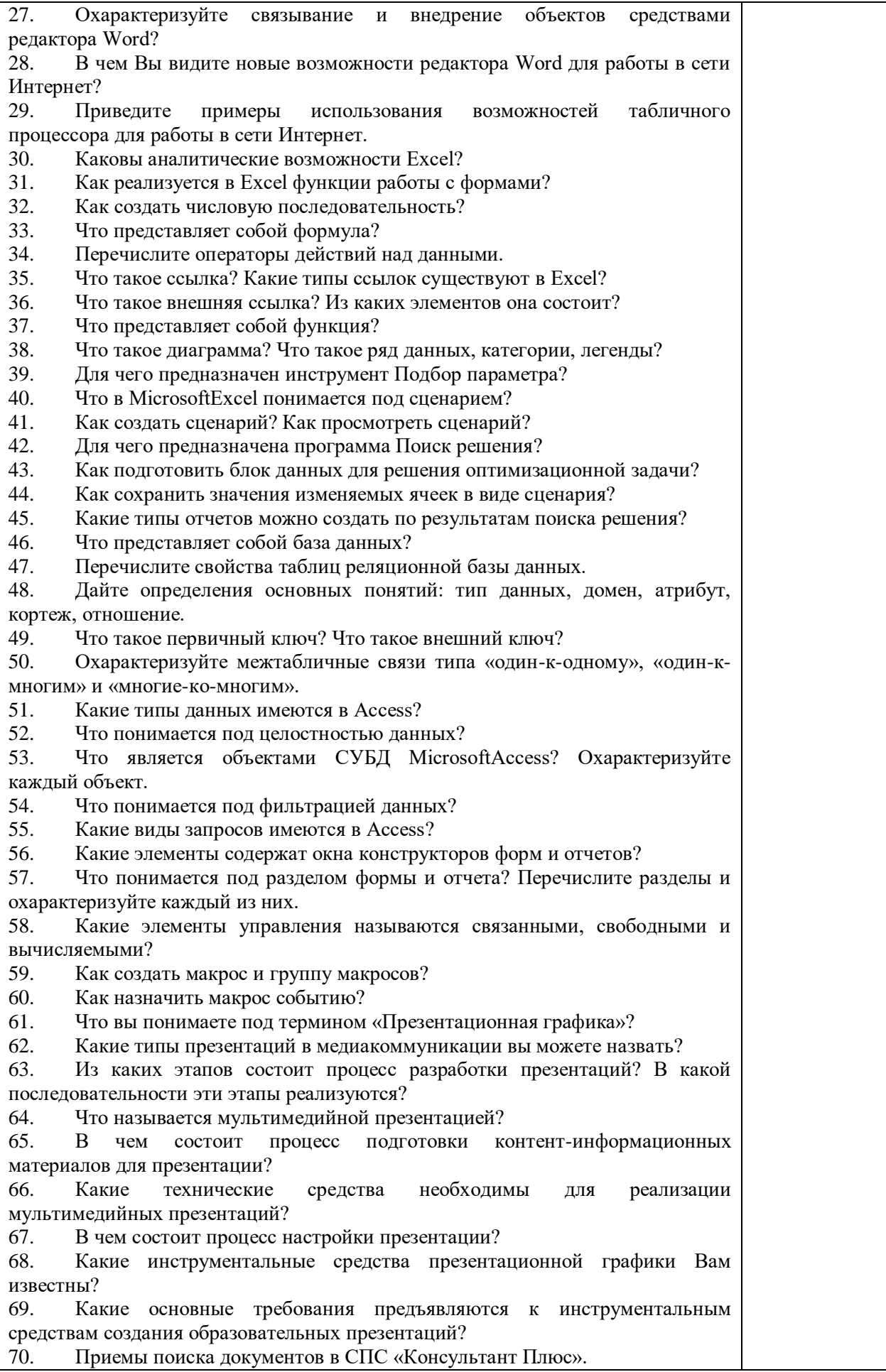

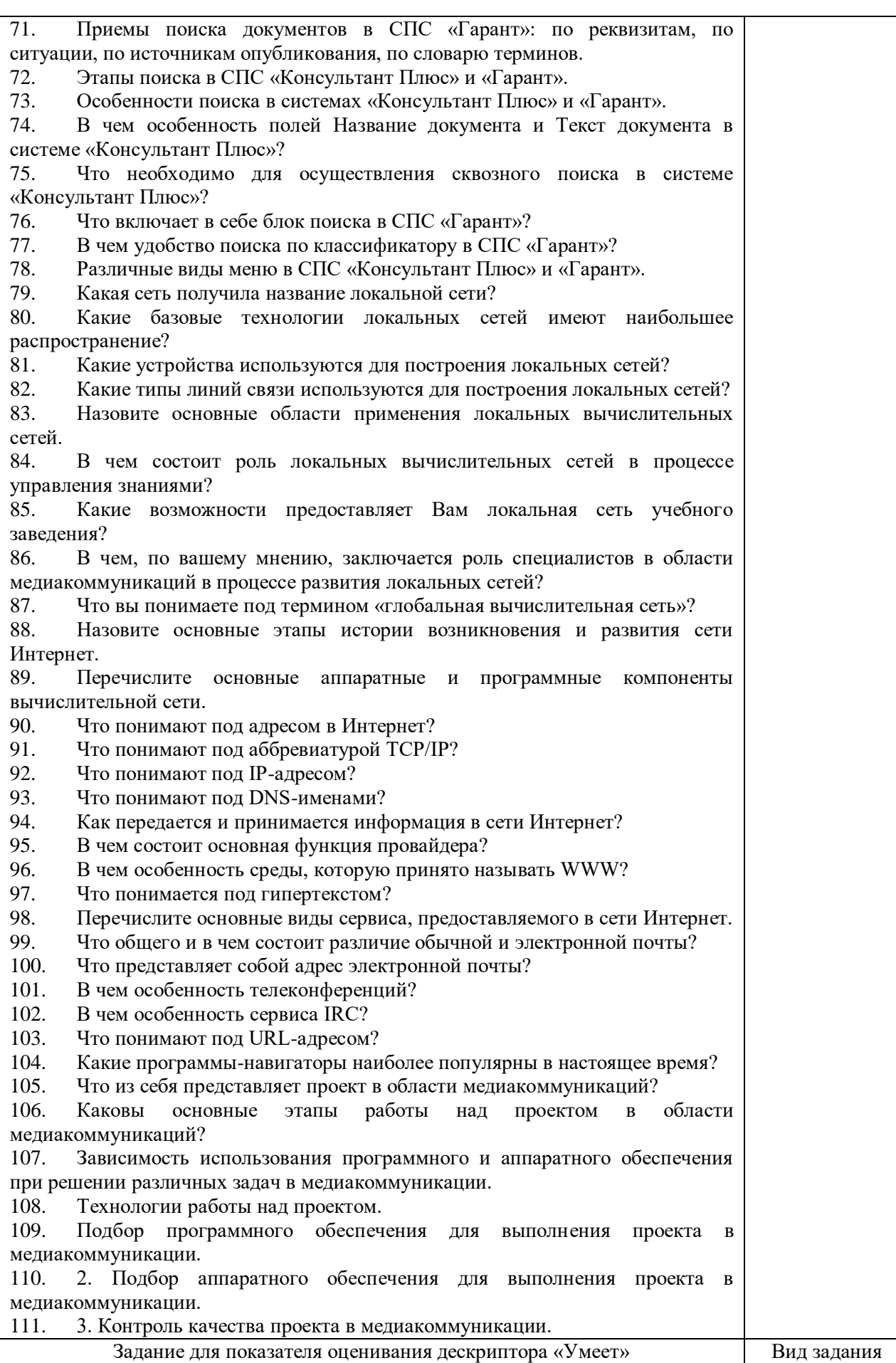

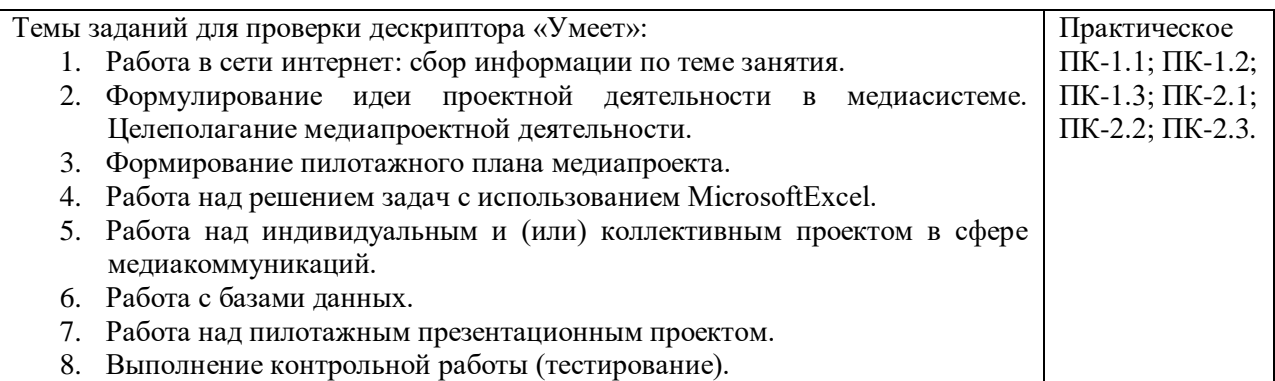